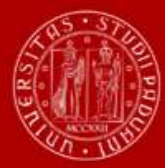

**UNIVERSITÀ** DEGLI STUDI DI PADOVA

**A.A. 2024/2025** SCUOLA DI MEDICINA E CHIRURGIA

# **BANDO DI AMMISSIONE**

*per i corsi di laurea magistrale a ciclo unico ad accesso programmato***:**

# **CHIMICA E TECNOLOGIA FARMACEUTICHE**

# **FARMACIA**

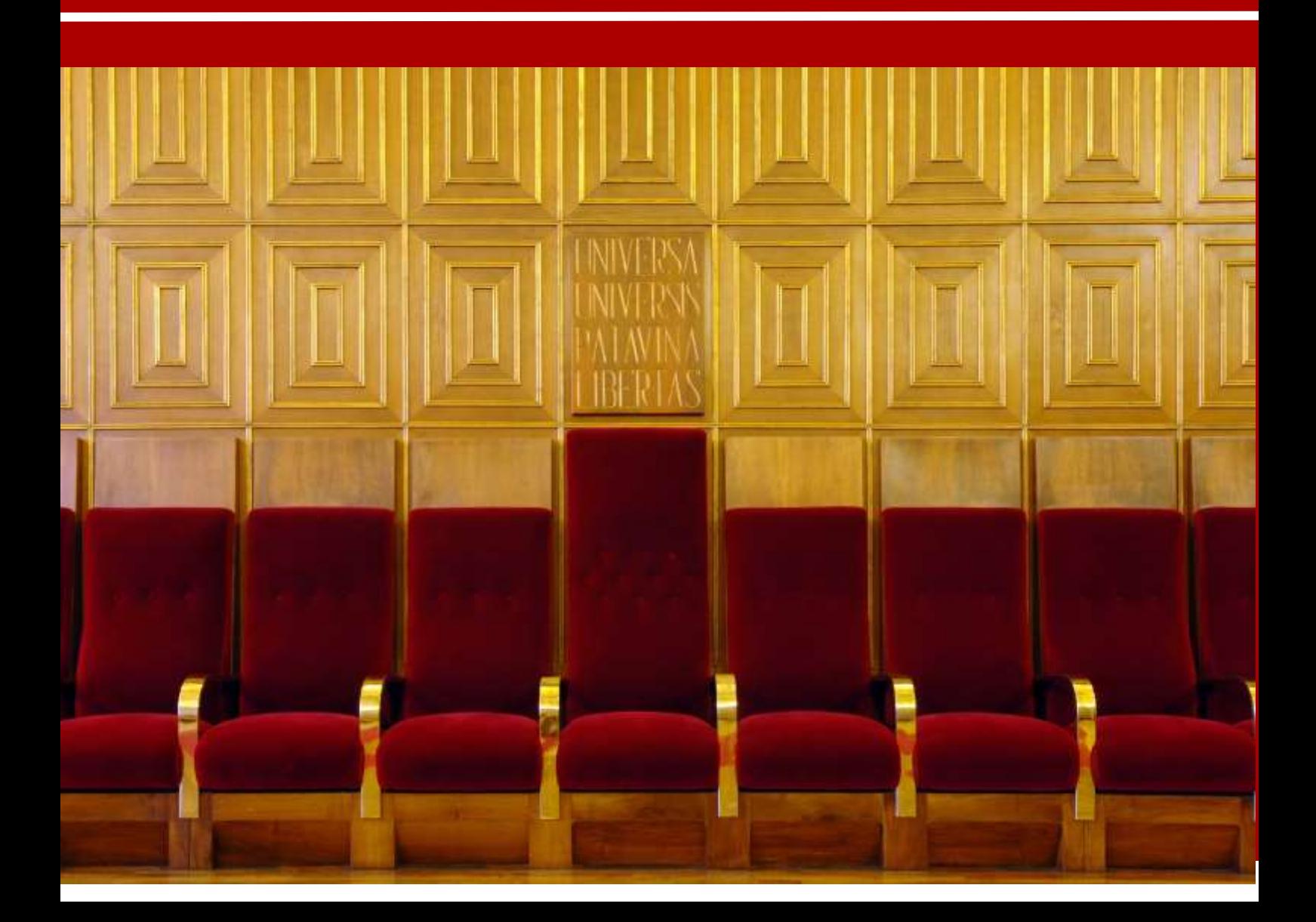

sommario

E scadenze

# **RIEPILOGO SCADENZE ANNO 2024**

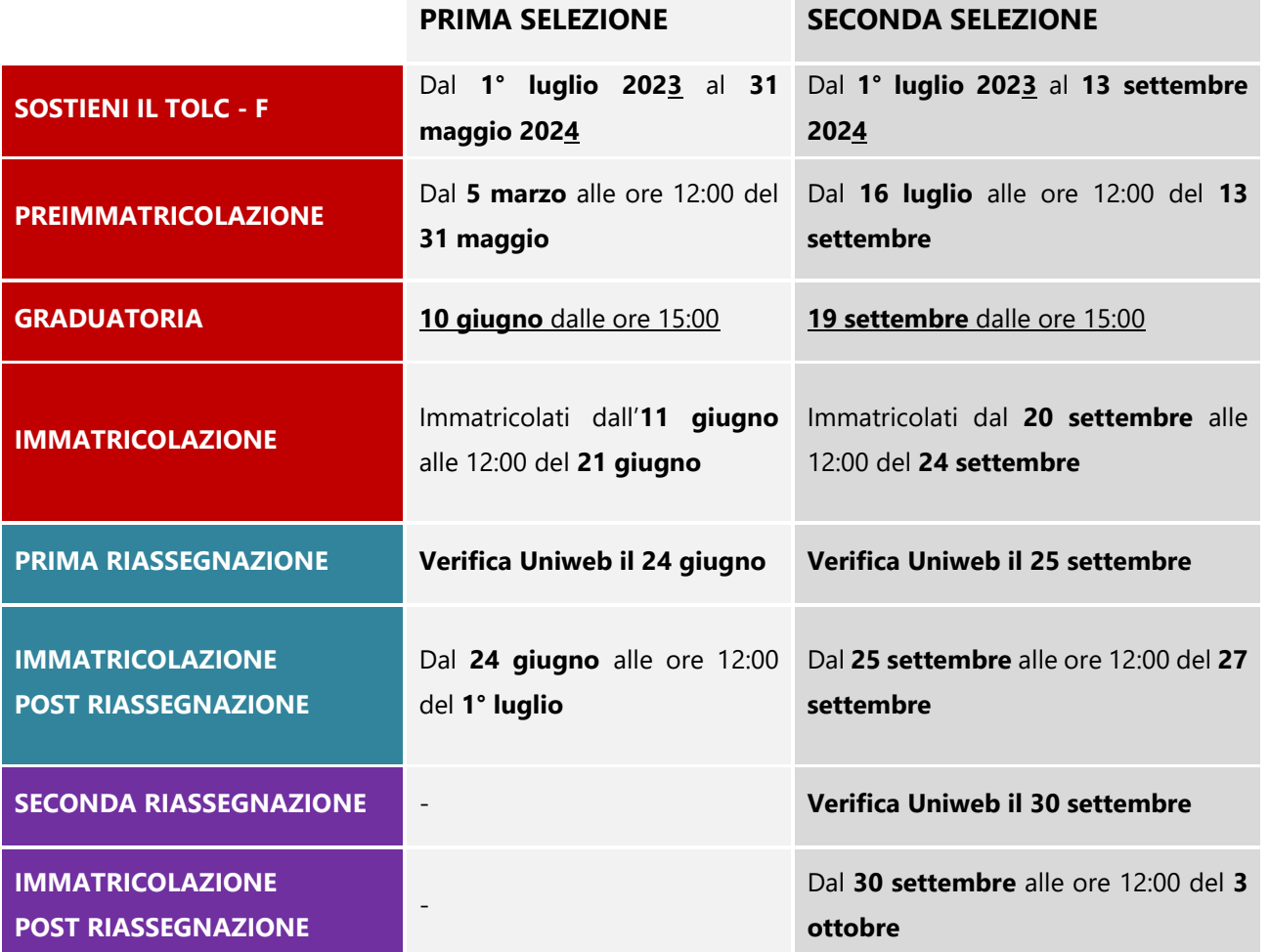

#### **Non risulti ancora ammessə?**

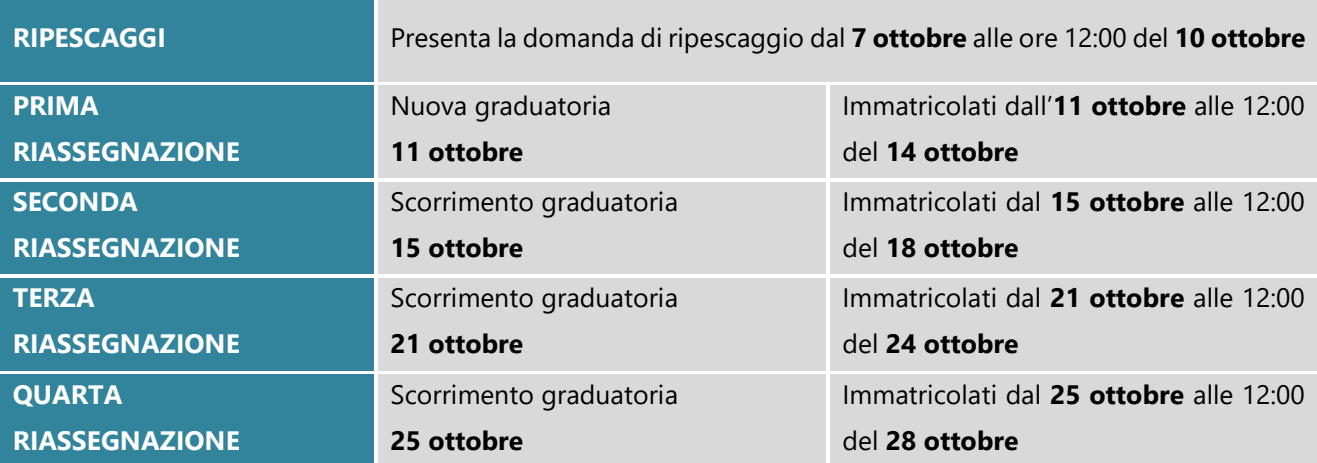

infografica

圃

*NOTA BENE: Il sommario è cliccabile e rimanda ai paragrafi del testo per facilitare la navigazione. Si raccomanda comunque di porre attenzione alle informazioni contenute nell'intero bando di ammissione.* 

# **SOMMARIO**

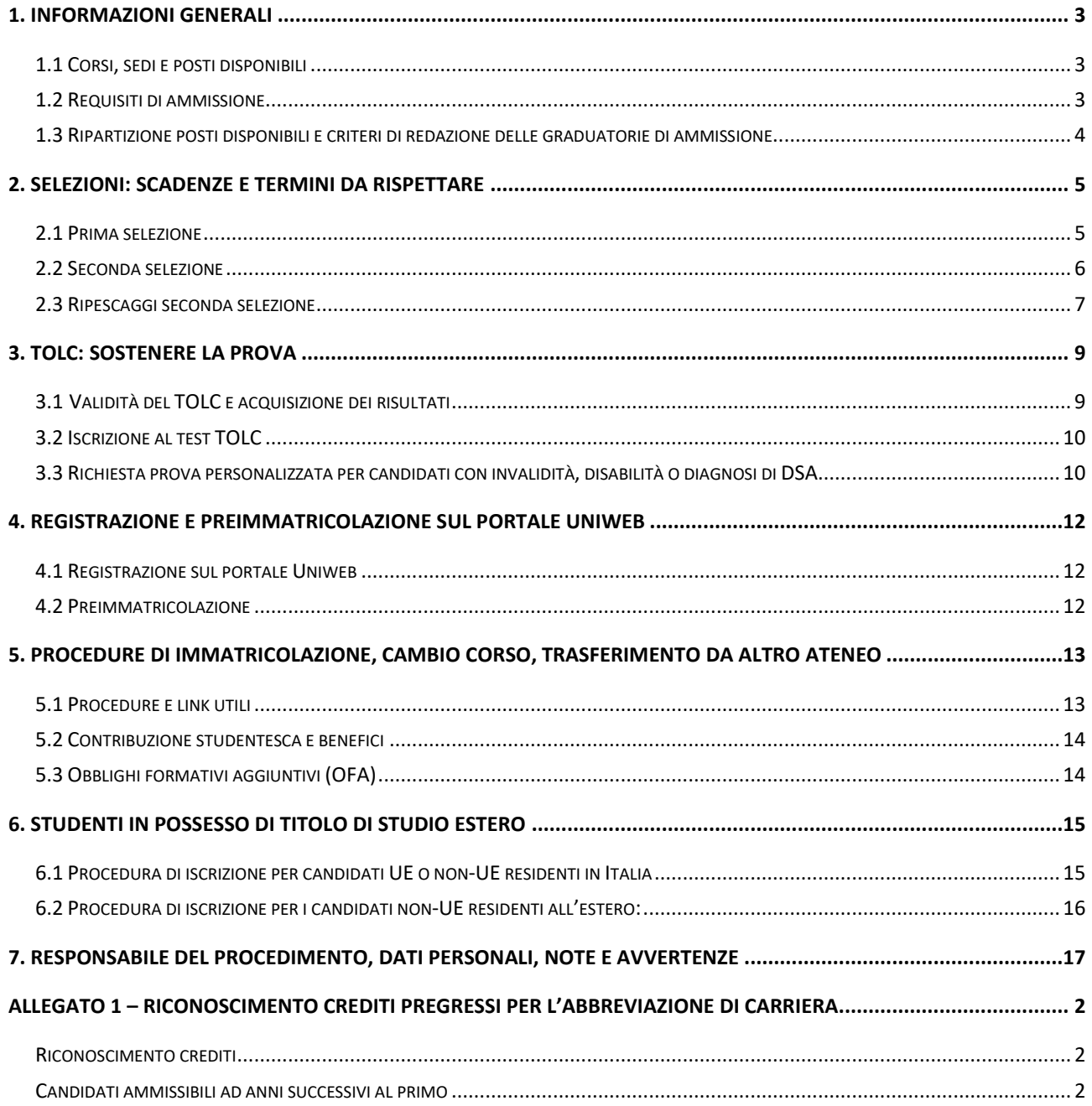

龎

sommario

scadenze

# <span id="page-3-0"></span>**1. INFORMAZIONI GENERALI**

Sono aperte le selezioni per l'ammissione al primo anno dei corsi di laurea magistrale a ciclo unico ad accesso programmato in Farmacia e in Chimica e Tecnologia Farmaceutiche<sup>1</sup>, abilitanti alla professione, per l'anno accademico 2024/25.

La durata normale dei corsi è di 5 anni e a conclusione degli studi viene conferita la Laurea magistrale a ciclo unico abilitante alla professione di Farmacista.

Le informazioni relative agli insegnamenti attivi e il Regolamento didattico sono disponibili alla pagina [http://didattica.unipd.it,](http://didattica.unipd.it/) selezionando la Scuola di Medicina e Chirurgia e il corso di interesse.

È possibile fare richiesta di iscrizione a tempo parziale per motivi familiari, di lavoro o di salute. Maggiori informazioni in merito sono disponibili alla pagina [www.unipd.it/contribuzione-benefici.](http://www.unipd.it/contribuzione-benefici)

È possibile richiedere il **riconoscimento di crediti** già acquisiti in carriere universitarie precedenti per accedere ai corsi con abbreviazione di carriera. Il riconoscimento avviene presentando una apposita domanda online, come indicato a pagina [www.unipd.it/riconoscimento-crediti-pregressi.](http://www.unipd.it/riconoscimento-crediti-pregressi) Le informazioni sulle modalità di accesso ai corsi per coloro che hanno ottenuto una delibera con delle attività riconosciute sono disponibili nell['allegato 1](#page-19-0) del presente bando.

#### <span id="page-3-1"></span>**1.1 Corsi, sedi e posti disponibili**

Sono previsti **complessivamente,** per l'ammissione al primo anno dei due corsi di studio, i seguenti posti:

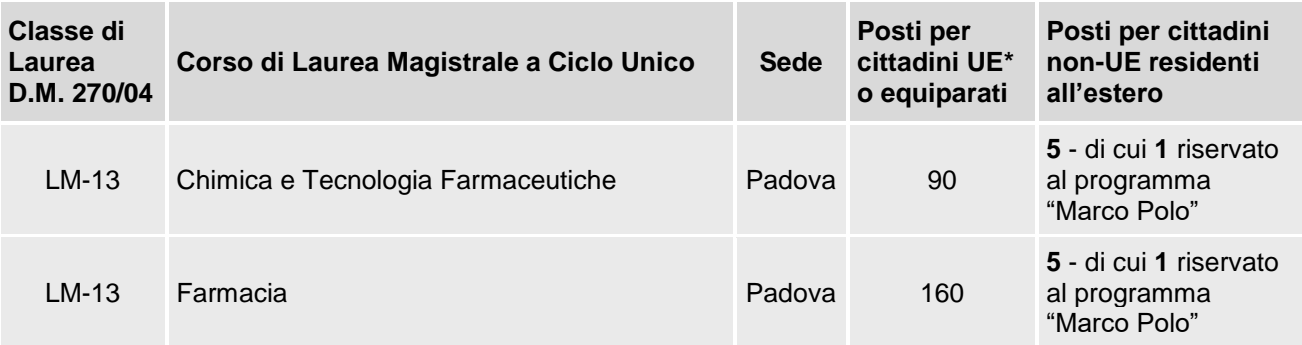

*\*dell'Unione Europea*

#### <span id="page-3-2"></span>**1.2 Requisiti di ammissione**

Per accedere ai corsi di studio i candidati e le candidate<sup>2</sup> devono soddisfare quanto indicato nei quattro punti che seguono:

<sup>1</sup> L'attivazione del primo anno dei corsi di studio è subordinata all'accreditamento degli stessi secondo quanto previsto dal D.M. 1154/2021 "Autovalutazione, valutazione, accreditamento iniziale e periodico delle sedi e dei corsi di studio" e al raggiungimento di un numero minimo di preimmatricolazioni; pertanto se il Corso non sarà accreditato o se il numero di domande di preimmatricolazione presentate sarà inferiore a 30 (5 per ogni curriculum), il Corso non verrà attivato. Tutte le informazioni relative all'attivazione del corso sono pubblicate all'indirizzo interne[t http://www.unipd.it.](http://www.unipd.it/) Il numero minimo indicato non si applica ai Corsi di studio di nuova istituzione, professionalizzanti ed interateneo.

<sup>2</sup> D'ora in avanti i termini relativi a persone sono riportati nella forma maschile al solo fine di garantire una migliore leggibilità del testo ma si riferiscono indistintamente a tutti i generi

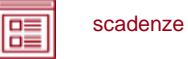

1) essere in possesso del **diploma** di scuola secondaria superiore, conseguito in Italia o all'estero. Per la prima selezione è possibile essere iscritti all'ultimo anno di scuola superiore con la prospettiva di ottenere il titolo nell'anno scolastico 2023/24. I dati di conseguimento del titolo devono essere aggiornati entro il 31 luglio 2024.

In caso di possesso di un **titolo di studio estero** riconosciuto idoneo per l'accesso alla formazione universitaria secondo la normativa vigente [\(www.unipd.it/iscrizioni-studenti](http://www.unipd.it/iscrizioni-studenti-internazionali)[internazionali\)](http://www.unipd.it/iscrizioni-studenti-internazionali) è necessario seguire le procedure indicate al [punto 6](#page-15-0) del presente bando.

- 2) **partecipare ad almeno una delle due selezioni previste** [\(punti 2.1 -](#page-5-0) 2.2):
	- sostenendo un test **TOLC-F** CISIA [\(punto 3\)](#page-9-0) entro le scadenze perentorie previste dalla selezione a cui si partecipa;

e

- **preimmatricolandosi** nel portale [www.uniweb.unipd.it](http://www.uniweb.unipd.it/) [\(punto 4\)](#page-12-0) entro le scadenze perentorie previste dalla selezione a cui si partecipa. Gli studenti che utilizzano un titolo estero per l'accesso al corso devono seguire la procedura e le scadenze indicate al [punto 6.](#page-15-0)

L'ordine di completamento delle operazioni di preimmatricolazione e sostenimento del TOLC è ininfluente ai fini dell'accesso, purché entrambe siano completate entro i termini previsti;

- 3) **risultare ammessi**: le graduatorie degli ammessi e dei non ammessi e le eventuali assegnazioni e ripescaggi vengono pubblicati nelle date e alle pagine indicate per ciascuna selezione;
- 4) **immatricolarsi:** i candidati ammessi devono presentare la domanda di immatricolazione, cambio corso o trasferimento da altro Ateneo entro le scadenze perentorie previste per ciascuna selezione.

# <span id="page-4-0"></span>**1.3 Ripartizione posti disponibili e criteri di redazione delle graduatorie di ammissione**

I posti disponibili nei corsi vengono così ripartiti nelle due selezioni:

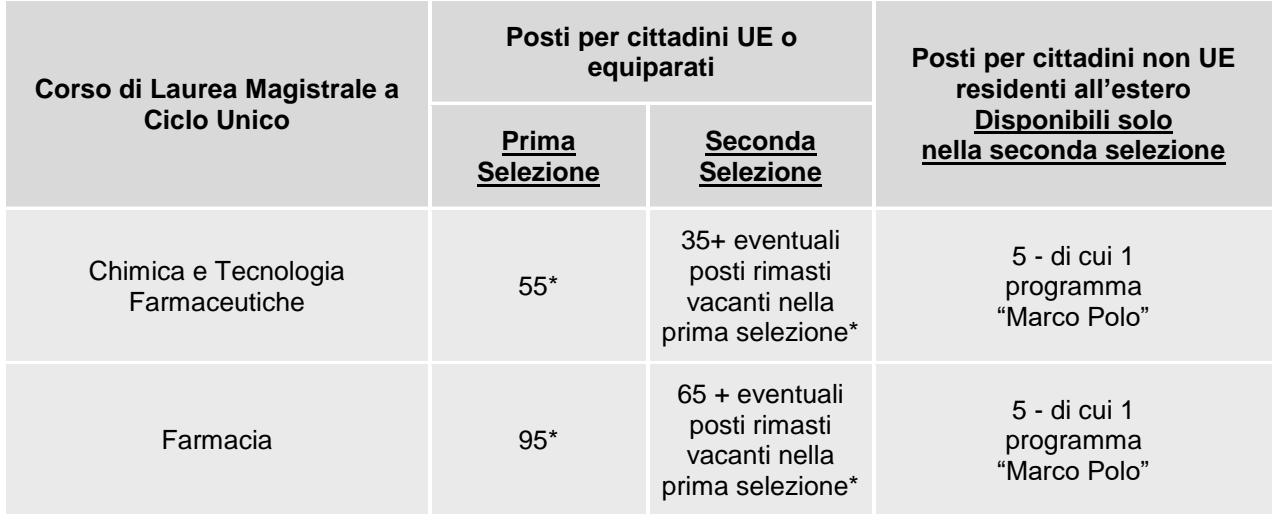

sommario

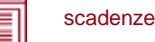

*(\*) Per entrambi i corsi di laurea magistrale a ciclo unico i dati statistici degli anni precedenti indicano un elevato tasso di rinunce successive. Per questo motivo nella prima selezione il numero degli ammessi, nella graduatoria iniziale, verrà aumentato del 30% rispetto ai posti disponibili (ad esempio se i posti disponibili per la prima selezione sono 50 i candidati ammessi e immatricolabili nella graduatoria iniziale saranno 65). Per lo stesso motivo, nella seconda selezione, il numero degli ammessi, nella graduatoria iniziale, verrà aumentato del 10% rispetto ai posti disponibili e verranno sommati gli eventuali posti non assegnati nella prima selezione (ad esempio se i posti disponibili per la seconda selezione sono 50 e nella prima selezione si sono immatricolati 40 candidati su 50 posti disponibili, i candidati ammessi e immatricolabili nella graduatoria iniziale della seconda selezione saranno 50+10+5=65). Il numero degli immatricolati verrà costantemente monitorato per rimettere a concorso gli eventuali posti rimasti vacanti in itinere.*

Nelle graduatorie, redatte in ordine di punteggio complessivo ottenuto nel TOLC-F (escluso il punteggio della sezione di Inglese), vengono inseriti **solo i candidati idonei,** quindi che si siano **preimmatricolati** [\(punto 4\)](#page-12-0) e che abbiano sostenuto un **TOLC-F** [\(punto 3\)](#page-9-0) entro le scadenze previste.

In caso di parità, prevale il candidato che ha conseguito un punteggio superiore nelle sezioni di Chimica e Biologia; in caso di ulteriore parità, prevale il candidato con minore età anagrafica.

# <span id="page-5-0"></span>**2. SELEZIONI: SCADENZE E TERMINI DA RISPETTARE**

Per partecipare alla selezione è necessario sostenere il test TOLC-F CISIA; la struttura del test e le conoscenze richieste (Syllabus) sono disponibili alla pagina [www.cisiaonline.it/area-tematica-tolc](http://www.cisiaonline.it/area-tematica-tolc-farmacia/struttura-della-prova-e-sillabo/)[farmacia/struttura-della-prova-e-sillabo/](http://www.cisiaonline.it/area-tematica-tolc-farmacia/struttura-della-prova-e-sillabo/)

Le modalità di prenotazione del test sono disponibili al [punto 3.](#page-9-0)

Nei punti successivi sono riportate le scadenze e le procedure da seguire per ciascuna selezione.

# <span id="page-5-1"></span>**2.1 Prima selezione**

Alla prima selezione possono partecipare, con riserva, anche i candidati non ancora in possesso del titolo di scuola superiore, con l'obbligo di aggiornare voto e data di conseguimento del titolo di studio nella propria area riservata Uniweb entro il **31/7/2024**.

L'immatricolazione è condizionata al conseguimento del titolo di scuola superiore; eventuali proroghe devono essere richieste alla mail [immatricolazioni.studenti@unipd.it](file:///C:/Users/bastmel93785/AppData/Local/Microsoft/Windows/INetCache/Content.Outlook/AppData/Local/Microsoft/Windows/INetCache/Content.Outlook/H6V7WXCR/immatricolazioni.studenti@unipd.it) entro il 31/7/2024.

I candidati UE o equiparati con **titolo di accesso estero** possono partecipare alla presente selezione seguendo quanto indicato al punto 6.1.

Per partecipare alla prima selezione ed immatricolarsi al corso di interesse è necessario:

- 1. **aver sostenuto almeno un test TOLC-F** [\(punto 3\)](#page-9-0) nel periodo **1° luglio 2023 – 31 maggio 2024.**  Non è richiesto un punteggio minimo;
- 2. **preimmatricolarsi** [\(punto 4\)](#page-12-0) **dal 5 marzo (ore 15:00) al 31 maggio 2024 (ore 12:00)** selezionando **uno solo** tra i due corsi messi a concorso**.** Dopo il 31 maggio viene automaticamente acquisito il **miglior punteggio** conseguito dal candidato, fra i TOLC-F sostenuti nel periodo previsto;

sommario

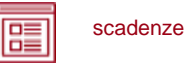

- 3. **risultare ammessi**: la graduatoria degli ammessi e dei non ammessi e le successive assegnazioni vengono pubblicate nelle date e alle pagine indicate nella tabella sottostante; la **pubblicazione ha valore di comunicazione ufficiale agli interessati** e contiene anche l'indicazione degli eventuali OFA attribuiti [\(punto 5.3\)](#page-14-1);
- 4. **immatricolarsi:** i candidati ammessi devono presentare la domanda di immatricolazione, cambio corso o trasferimento da altro Ateneo [\(punto 5\)](#page-13-0), versando contestualmente la contribuzione prevista, entro le scadenze perentorie indicate nella tabella sottostante.

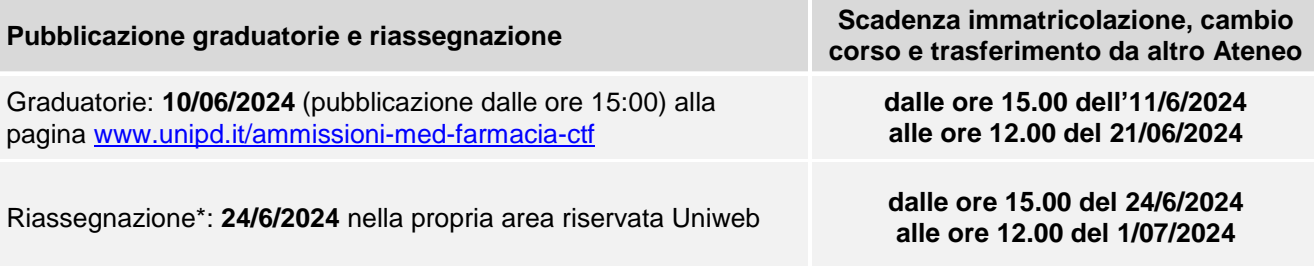

*\*La riassegnazione è vincolata all'effettiva presenza di posti disponibili da assegnare nei corsi.*

**Attenzione:** il mancato rispetto delle scadenze per l'immatricolazione, del contestuale pagamento della prima rata e dell'aggiornamento del titolo di scuola superiore equivale a rinuncia al posto, che verrà rimesso a concorso nelle selezioni o riassegnazioni successive.

### <span id="page-6-0"></span>**2.2 Seconda selezione**

Possono partecipare alla seconda selezione anche i candidati risultati non ammessi o non idonei nella prima selezione, che dovranno però effettuare la relativa **ulteriore preimmatricolazione**. Il numero totale dei posti disponibili per cittadini UE ed equiparati verrà pubblicato il **16/7/2024** alla pagina [www.unipd.it/ammissioni-med-farmacia-ctf.](http://www.unipd.it/ammissioni-med-farmacia-ctf) In questa selezione vengono messi a concorso anche i posti per i cittadini non UE e riservati al programma "Marco Polo".

Per partecipare alla seconda selezione ed accedere al corso è necessario:

- 1. **sostenere un test TOLC-F** [\(punto 3\)](#page-9-0) nel periodo **1° luglio 2023 – 13 settembre 2024**. Non è richiesto un punteggio minimo;
- 2. **preimmatricolarsi** [\(punto 4\)](#page-12-0) **dal 16 luglio (ore 15:00) al 13 settembre 2024 (ore 12:00),** selezionando **fino a due corsi** fra quelli previsti, in ordine di preferenza**.** Dopo il 13 settembre viene automaticamente acquisito il **miglior punteggio** conseguito dal candidato, fra i TOLC-F sostenuti nel periodo previsto;
- 3. **risultare ammessi**: la graduatoria degli ammessi e dei non ammessi e le successive assegnazioni vengono pubblicate nelle date e alle pagine indicate nella tabella sottostante;
- 4. **immatricolarsi**: i candidati ammessi devono presentare la domanda di immatricolazione, cambio corso o trasferimento da altro Ateneo [\(punto 5\)](#page-13-0), versando contestualmente la contribuzione prevista, entro le scadenze perentorie indicate nella tabella sottostante.

sommario

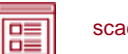

scadenze

I candidati con **titolo di accesso estero** possono partecipare alla presente selezione seguendo le procedure indicate al punto 6.

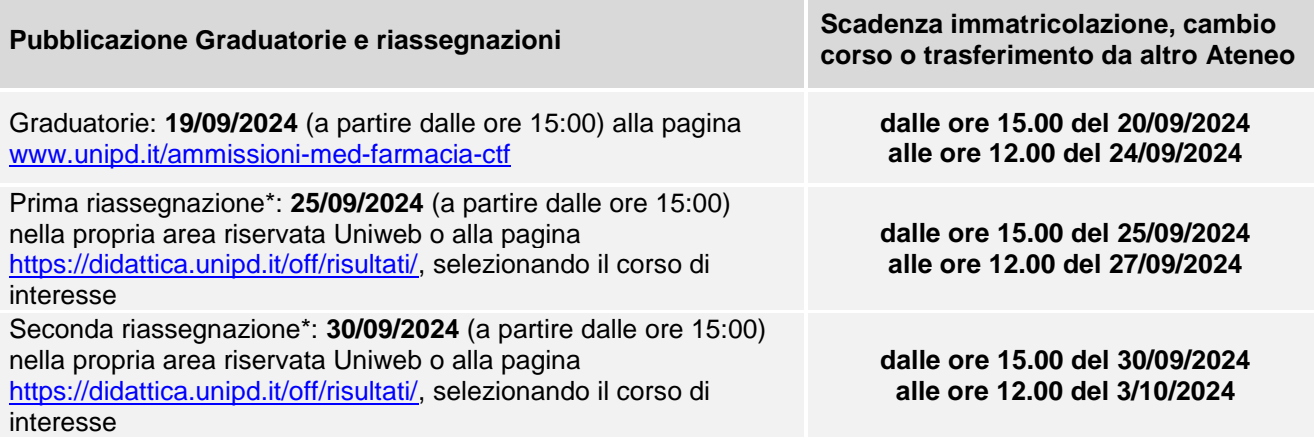

*\*Le riassegnazioni sono vincolate all'effettiva presenza di posti disponibili da assegnare nel Corso di studi.*

**Attenzione**: il mancato rispetto delle scadenze per l'immatricolazione e del contestuale pagamento della prima rata equivale a rinuncia al posto, che verrà rimesso a concorso nelle riassegnazioni successive.

Qualora il candidato risulti vincitore nel corso indicato come prima scelta (priorità 1), la seconda verrà annullata d'ufficio. **Si precisa che**:

- gli ammessi al corso di 2' scelta, immatricolandosi, conservano comunque il diritto di passare al corso di 1' scelta se risultano ammessi nelle successive riassegnazioni; non immatricolandosi al corso di 2' scelta, conservano il diritto di immatricolarsi solo al corso di 1' scelta, se risulteranno ammessi nei successivi scorrimenti di graduatoria;
- i candidati non ammessi in entrambi i corsi prescelti mantengono la loro posizione in graduatoria e possono diventare ammessi nei successivi scorrimenti di graduatoria.

**Attenzione:** dopo il termine delle procedure di immatricolazione dell'ultima assegnazione (3/10/2024), e prima dell'inizio delle operazioni di ripescaggio (07/10/2024), verranno **annullate d'ufficio le preferenze** ancora attive di chi risulta già immatricolato ad uno dei corsi del presente bando per l'a.a. 2024/25, indipendentemente dalla scelta a cui si è immatricolato.

#### <span id="page-7-0"></span>**2.3 Ripescaggi seconda selezione**

Dopo **l'annullamento d'ufficio** delle preferenze ancora attive di chi risulta già immatricolato ad uno dei corsi del presente bando, si procederà alle operazioni di ripescaggio.

La procedura di ripescaggio consiste nella dichiarazione di interesse, da parte dei candidati risultati non ammessi dopo le prime assegnazioni **della seconda selezione,** a partecipare ad ulteriori scorrimenti per l'accesso ai Corsi di Laurea Magistrale a Ciclo Unico in Chimica e tecnologia farmaceutiche e Farmacia.

sommario

Æ scadenze

Gli eventuali posti vacanti vengono pubblicati alla pagina [www.unipd.it/ammissioni-med-farmacia-ctf](http://www.unipd.it/ammissioni-med-farmacia-ctf) il **7/10/2024**.

La procedura viene attivata anche nel caso di esaurimento dei posti disponibili per far fronte ad eventuali variazioni o aggiornamenti delle posizioni incluse nelle successive assegnazioni (ad esempio, la rinuncia alla posizione da parte di studenti vincitori).

Possono presentare domanda di ripescaggio, selezionando i corsi indicati in fase di preimmatricolazione, tutti i candidati inseriti nelle graduatorie della **seconda selezione** e che **non** risultino in posizione "**annullato**" per qualunque motivazione.

La domanda di ripescaggio va presentata **dal giorno 7/10/2024 entro le ore 12:00 del 10/10/2024**  tramite la propria area riservata [Uniweb](http://www.uniweb.unipd.it/) cliccando su *Didattica Preimmatricolazione ad accesso programmato***.**

**Attenzione:** il mancato rispetto dei termini per presentare la domanda di ripescaggio comporta l'esclusione dalle riassegnazioni successive.

Nella tabella sottostante sono indicate le date di pubblicazione delle riassegnazioni, con i rispettivi termini perentori per l'immatricolazione, cambio corso o trasferimento da altro Ateneo [\(punto 5\)](#page-13-0):

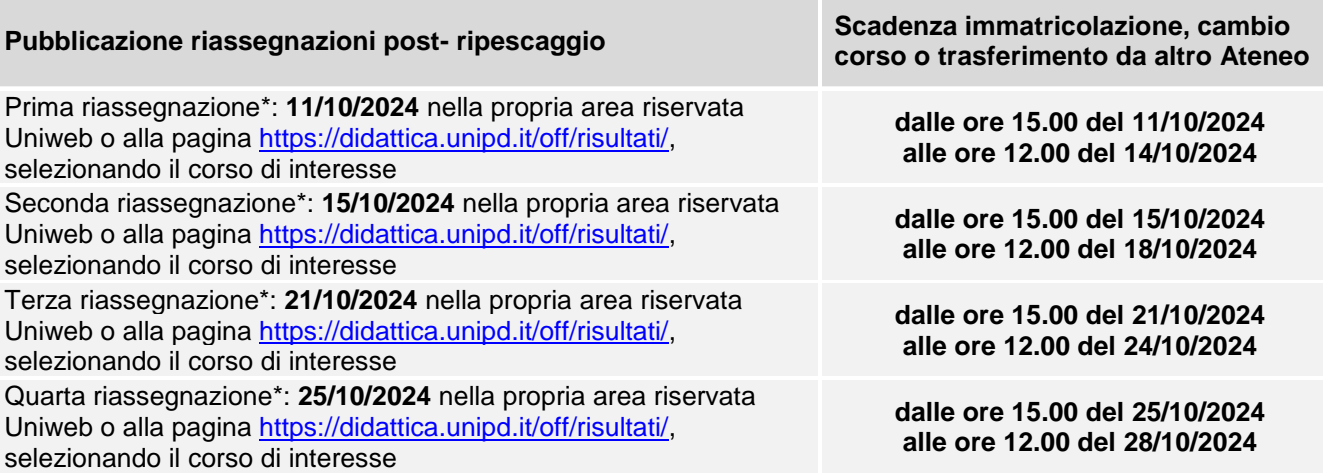

*\*Le riassegnazioni sono vincolate all'effettiva presenza di posti disponibili da assegnare nel Corso di studi.*

**Attenzione:** il mancato rispetto delle scadenze per l'immatricolazione, del contestuale pagamento della prima rata e dell'aggiornamento del titolo di scuola superiore equivale a rinuncia al posto, che verrà rimesso a concorso nelle riassegnazioni successive.

scadenze 嘻

# <span id="page-9-0"></span>**3. TOLC: SOSTENERE LA PROVA**

Il test TOLC-F è il test necessario all'ammissione ai Corsi di Laurea Magistrale a Ciclo Unico in Chimica e tecnologia farmaceutiche e Farmacia.

Viene erogato on line su piattaforma predisposta dal CISIA, un consorzio di Atenei italiani.

#### <span id="page-9-1"></span>**3.1 Validità del TOLC e acquisizione dei risultati**

Per essere valido per la partecipazione alle selezioni, il test **TOLC-F** deve essere sostenuto **dal 1° luglio 2023 ed entro le scadenze previste dalla selezione a cui si partecipa** [\(punti 2.1, 2.2\)](#page-5-0).

**Attenzione:** Il solo sostenimento del test TOLC non è condizione sufficiente per l'accesso ai corsi: è necessaria anche la **preimmatricolazione alla selezione prescelta**, come riportato al [punto 1.2.](#page-3-2)

Un TOLC di una stessa tipologia può essere svolto al massimo una volta per ogni mese solare, anche dall'estero. Si può selezionare la sede "Padova" per sostenere il test a distanza in un'aula virtuale (TOLC@CASA) o in presenza presso un'aula fisica (TOLC all'Università) gestita dall'Università degli Studi di Padova.

Il test è **valido sia se viene sostenuto in modalità "@casa" che "all'Università**", presso qualunque ateneo consorziato e presente [nella lista delle sedi aderenti del sito CISIA.](https://www.cisiaonline.it/area-tematica-tolc-cisia/home-tolc-generale/)

È possibile sia partecipare a più selezioni sostenendo un solo TOLC-F, sia sostenere più TOLC-F per partecipare ad una o più selezioni. Nel caso in cui sia stato sostenuto più di un test TOLC-F, ai fini della formazione della graduatoria verrà considerato il TOLC-F con il **miglior punteggio tra quelli conseguiti entro le scadenze** previste dalla selezione a cui si partecipa [\(punti 2.1, 2.2\)](#page-5-0).

Il punteggio del TOLC-F viene acquisito **automaticamente** dall'Ateneo di Padova e reso disponibile nel portale Uniweb dopo la chiusura delle preimmatricolazioni e prima della formazione delle graduatorie. L'acquisizione avviene tramite il **codice fiscale**, che deve risultare identico sul portale **Uniweb** [\(punto 4.1\)](#page-12-1) e sul **portale CISIA.**

L'aggiornamento definitivo dei punteggi del TOLC avviene automaticamente entro 3 giorni lavorativi dalla chiusura delle preimmatricolazioni: eventuali segnalazioni di **mancata acquisizione** dei risultati saranno prese in carico **successivamente** a questo lasso di tempo, **e prima** della pubblicazione della graduatoria per la selezione a cui si sta partecipando. Le segnalazioni vanno inviate a: [immatricolazioni.studenti@unipd.it](mailto:immatricolazioni.studenti@unipd.it)

*Ad esempio, per la prima selezione le preimmatricolazioni chiudono il 31 maggio e la graduatoria viene pubblicata il 10 giugno: si invita a segnalare il mancato aggiornamento del proprio punteggio nell'area riservata di Uniweb, alla mail indicata, i giorni 4 e 5 giugno.*

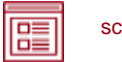

scadenze

È consentito anche agli studenti iscritti al 4° anno di scuola secondaria superiore sostenere un test TOLC nelle sessioni previste per il 2024, con la possibilità di utilizzarlo per partecipare alle selezioni dell'a.a. 2025/26: per la validità dei TOLC sostenuti in tale prospettiva andrà comunque fatto riferimento al bando di ammissione a.a. 2025/26.

# <span id="page-10-0"></span>**3.2 Iscrizione al test TOLC**

Il test TOLC viene erogato tramite la piattaforma predisposta da CISIA. Per tutte le operazioni riguardanti la registrazione, la prenotazione e il sostenimento del test e le norme che regolano queste fasi è necessario fare riferimento al portale [www.cisiaonline.it/](http://www.cisiaonline.it/) .

Si segnala che il test deve essere prenotato, **fino ad esaurimento posti**, con un minimo di 7-10 giorni di anticipo dalla data di sostenimento. Si consiglia quindi di prenotare la propria partecipazione con adeguato anticipo, per rientrare nella scadenza prevista dal presente bando [\(punto 1.2\)](#page-3-2).

**Iscrizione** al test di ammissione TOLC: [https://tolc.cisiaonline.it/studenti\\_tolc/user\\_test\\_tolc.php](https://tolc.cisiaonline.it/studenti_tolc/user_test_tolc.php)

**Struttura** dei test TOLC e **conoscenze** richieste (Syllabus): [www.cisiaonline.it/area-tematica-tolc-cisia/home-tolc-generale](http://www.cisiaonline.it/area-tematica-tolc-cisia/home-tolc-generale)

**Date e sedi** per l'erogazione dei test TOLC: [tolc.cisiaonline.it/calendario.php](https://tolc.cisiaonline.it/calendario.php)

**Regolamenti** TOLC e TOLC@CASA Studenti: [www.cisiaonline.it/area-tematica-tolc-cisia/regolamenti/](http://www.cisiaonline.it/area-tematica-tolc-cisia/regolamenti/)

**Contatti e assistenza** Per l'utilizzo del portale CISIA e la prenotazione del TOLC: [helpdesk.cisiaonline.it](https://helpdesk.cisiaonline.it/)

**Informazioni generali**, **avvisi e date** delle prove organizzate dall'Ateneo: [www.unipd.it/TOLC](http://www.unipd.it/TOLC)

### <span id="page-10-1"></span>**3.3 Richiesta prova personalizzata per candidati con invalidità, disabilità o diagnosi di DSA**

I candidati con invalidità, disabilità o disturbi specifici dell'apprendimento (DSA), a norma dell'articolo 16 della legge n. 104/1992 e della legge n.170/2010, possono, all'interno della procedura di iscrizione al test nel portale CISIA [\(punto 3.2\)](#page-10-0), richiedere una prova di ammissione con tempi aggiuntivi e/o supporti personalizzati, allegando la seguente documentazione:

- **certificato di invalidità civile e/o certificazione** di cui alla legge n. 104 del 1992 rilasciata dalla commissione medica competente per territorio, comprovante il tipo di disabilità (NO OMISSIS) e, ove prevista, la percentuale di invalidità riconosciuta. Il candidato ha diritto ad un tempo aggiuntivo non eccedente il 50% in più rispetto a quello previsto per lo svolgimento del test;
- **diagnosi certificativa di DSA** rilasciata da non più di 3 anni, se antecedente al compimento del diciottesimo anno d'età, oppure in epoca successiva al compimento del diciottesimo anno di età,

# **UNIVERSITÀ DEGLI STUDI DI PADOVA** 10

匾 scadenze

da strutture sanitarie locali pubbliche o da enti e professionisti accreditati con il servizio sanitario regionale. Laddove non gia' specificato nella diagnosi, richiedere alla struttura privata accreditata il codice/n. di accreditamento. In aderenza a quanto previsto dalle "Linee guida sui disturbi specifici dell'apprendimento" allegate al D.M. 12 luglio 2011 prot. n. 5669, ai candidati con DSA è concesso un tempo aggiuntivo pari ad un massimo del 30% in più rispetto a quello definito per la prova di ammissione.

- I candidati con DSA possono richiedere tempi aggiuntivi e/o supporti personalizzati con la certificazione medica di cui sono in possesso, anche se scaduta. La nuova documentazione, aggiornata per il ciclo di studi universitari, dovrà essere inviata a [inclusione.studenti@unipd.it](mailto:inclusione.studenti@unipd.it) entro e non oltre il 30 settembre del 2025.
- Non vengono però in nessun caso accettati piani didattici personalizzati (PDP), diagnosi di DSA rilasciate prima dell'ultimo ciclo scolastico (scuola secondaria di secondo grado) e/o da privati non accreditati.
- **dichiarazione sostitutiva dell'atto di notorietà** in cui il candidato dichiara che quanto attestato nel certificato non è stato revocato, sospeso o modificato, utilizzando la modulistica disponibile nel portale CISIA;
- **documento d'identità** o di riconoscimento in corso di validità.

I candidati con invalidità, disabilità o con DSA di paesi UE e paesi non-UE residenti all'estero che intendano usufruire di supporti personalizzati, devono presentare la certificazione legalizzata, ove previsto dalle norme internazionali vigenti, attestante lo stato di invalidità, disabilità o di DSA, rilasciata nel paese di residenza, accompagnata da una traduzione, giurata o certificata dalle rappresentanze diplomatiche italiane conforme al testo originale, in lingua italiana o in lingua inglese. L'Ufficio Servizi agli Studenti – Settore Inclusione, incaricato di esaminare tali certificazioni, accerta che la documentazione straniera attesti una condizione di invalidità, disabilità o di DSA riconosciuta dalla normativa italiana.

I candidati potranno verificare l'assegnazione dei supporti all'interno della piattaforma di erogazione del TOLC.

Non sono in ogni caso ammessi strumenti quali dizionari e/o vocabolari, formulari, tavola periodica degli elementi, mappe concettuali, computer (diverso da quello utilizzato per lo svolgimento del test), tablet, smartphone, smart glasses ed altri strumenti similari.

In presenza di una condizione di particolare complessità si suggerisce di richiedere un colloquio con personale dedicato, utilizzando l'apposito form online per la richiesta di appuntamento con il Settore Inclusione, per fare presenti le proprie necessità individuali:

[https://web.unipd.it/prenotazioniservizi/settore-inclusione/.](https://web.unipd.it/prenotazioniservizi/settore-inclusione/)

Ulteriori informazioni alla pagina: [www.unipd.it/accoglienza-prove-ingresso.](http://www.unipd.it/accoglienza-prove-ingresso)

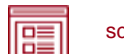

scadenze

# <span id="page-12-0"></span>**4. REGISTRAZIONE E PREIMMATRICOLAZIONE SUL PORTALE UNIWEB**

La domanda di preimmatricolazione si compila accedendo al portale [www.uniweb.unipd.it](http://www.uniweb.unipd.it/)

#### **entro le scadenze previste dalla selezione a cui si partecipa** [\(punti 2.1](#page-5-0) - 2.2).

#### <span id="page-12-1"></span>**4.1 Registrazione sul portale Uniweb**

Nel caso in cui si acceda per la prima volta ad Uniweb, è necessario creare una nuova utenza cliccando su [www.uniweb.unipd.it](http://www.uniweb.unipd.it/) e su *Menu Registrazione*.

Al termine della registrazione si ricevono via e-mail nome utente e codice di attivazione con cui accedere alla pagina [uniweb.unipd.it/password/index.php/it/utenti/identifica/azione/a,](https://uniweb.unipd.it/password/index.php/it/utenti/identifica/azione/a) dove verrà richiesto di impostare tre domande di sicurezza e una password. Col nome utente ottenuto e la password impostata si può accedere alla propria area riservata.

La registrazione al portale [www.uniweb.unipd.it](http://www.uniweb.unipd.it/) può essere effettuata anche utilizzando le credenziali SPID, cliccando sulle voci *Menu Registrazione con SPID.*

Per problemi di accesso è possibile contattare il Call Centre di Ateneo [\(www.unipd.it/callcentre\)](http://www.unipd.it/callcentre).

**Attenzione:** L'indirizzo e-mail personale inserito nel proprio profilo Uniweb è il canale di comunicazione attraverso il quale vengono fornite eventuali scadenze e istruzioni utili per l'accesso al corso. Le e-mail inviate a tale scopo hanno valore di comunicazione ufficiale.

#### <span id="page-12-2"></span>**4.2 Preimmatricolazione**

Per preimmatricolarsi è necessario accedere a [www.uniweb.unipd.it](http://www.uniweb.unipd.it/) e cliccare sulle voci *Didattica Didattica Preimmatricolazione ad accesso programmato Tipo Corso "Corso di Laurea Magistrale a Ciclo Unico 5 anni" Farmacia / Chimica e Tecnologia Farmaceutiche - Prima/Seconda Selezione* ed indicare la preferenza [\(punto 2.1\)](#page-5-1) o le preferenze per i corsi di interesse [\(punto](#page-6-0) 2.2).

La preimmatricolazione va presentata per ogni selezione a cui si intende partecipare:

- per la prima selezione [\(punto 2.1\)](#page-5-1) è possibile concorrere per **un solo** corso di laurea;
- per la seconda selezione [\(punto 2.2\)](#page-6-0) è possibile selezionare **fino a due** corsi di laurea per cui si intende concorrere. Le preferenze vanno indicate in questa fase e sono modificabili fino alla scadenza della preimmatricolazione.

**Attenzione:** il sistema di scorrimento delle graduatorie per la seconda selezione prevede che vengano eliminate le scelte inferiori qualora si risulti "ammessi" in quelle superiori. Si invita quindi a prestare attenzione alla loro scelta, in quanto l'ordine indicato è vincolante e non potrà essere modificato dopo la chiusura delle preimmatricolazioni.

**Contatti e assistenza***:* [www.unipd.it/immatricolazioni](http://www.unipd.it/immatricolazioni) e [www.unipd.it/callcentre](http://www.unipd.it/callcentre)

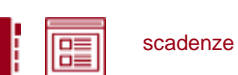

# <span id="page-13-0"></span>**5. PROCEDURE DI IMMATRICOLAZIONE, CAMBIO CORSO, TRASFERIMENTO DA ALTRO ATENEO**

#### **Premessa**

Coloro che si immatricolano ai corsi di studio in Farmacia e in Chimica e Tecnologia Farmaceutiche devono obbligatoriamente frequentare i Corsi di Formazione sulla Sicurezza.

Informazioni dettagliate su questi corsi saranno reperibili all'indirizzo [www.dsfarm.unipd.it/corsi-di](http://www.dsfarm.unipd.it/corsi-di-formazione-sulla-sicurezza)[formazione-sulla-sicurezza](http://www.dsfarm.unipd.it/corsi-di-formazione-sulla-sicurezza) a partire dal 20 settembre 2024.

Coloro che si immatricolano al corso di studio in Farmacia devono obbligatoriamente frequentare il corso online propedeutico "*Precorso di calcolo*": informazioni dettagliate sui tempi e modalità di frequenza saranno reperibili sulla pagina degli Avvisi per gli studenti del sito web del DSF e all'indirizzo [www.dsfarm.unipd.it/corso-di-laurea-farmacia-precorso-di-calcolo-0](http://www.dsfarm.unipd.it/corso-di-laurea-farmacia-precorso-di-calcolo-0) .

#### <span id="page-13-1"></span>**5.1 Procedure e link utili**

Per potersi immatricolare, cambiare corso o trasferirsi da altro Ateneo è necessario:

- **essersi preimmatricolati** [\(punto 4\)](#page-12-0) entro le scadenze previste dalla selezione a cui si partecipa [\(punti 2.1 -](#page-5-0) 2.2);
- **aver sostenuto il test TOLC-F** [\(punto 3\)](#page-9-0) entro le scadenze previste dalla selezione a cui si partecipa [\(punti 2.1 -](#page-5-0) 2.2) e **risultare ammessi** nelle graduatorie di merito o nelle successive riassegnazioni o ripescaggi.

La domanda di immatricolazione, cambio corso o trasferimento da altro Ateneo va presentata

### **nelle date previste dalla selezione a cui si partecipa** [\(punti 2.1, 2.2\)](#page-5-0).

Le procedure di iscrizione nelle modalità di immatricolazione standard, cambio corso e trasferimento da altro ateneo, sono riportate nei seguenti documenti:

- per la prima selezione (punto 2.1 ): [www.unipd.it/node/85792](http://www.unipd.it/node/85792)
- per la seconda selezione [\(punti 2.2](#page-6-0) 2.3) www.unipd.it/node/59918.

Si ricorda che l'immatricolazione **è condizionata al conseguimento del titolo** di scuola superiore: i candidati non ancora in possesso del titolo possono partecipare con riserva alla prima selezione, con l'obbligo di aggiornare voto e data di conseguimento del titolo di studio nella propria area riservata Uniweb entro il 31 luglio 2024 [\(punti 2.1\)](#page-5-1).

**Attenzione:** il mancato rispetto delle scadenze e dei termini delle procedure indicate, del contestuale pagamento della prima rata e dell'eventuale aggiornamento del titolo di scuola superiore equivale a rinuncia al posto, che verrà rimesso a concorso nelle selezioni o riassegnazioni successive.

sommario

匾 scadenze

Tutte le procedure di iscrizione al corso prescelto risulteranno effettive solo in seguito al perfezionamento da parte dell'Ufficio Carriere Studenti - Settore Immatricolazioni e prove di accesso; dell'operazione verrà data comunicazione tramite l'invio di una mail all'indirizzo di posta elettronica registrato nel portale Uniweb.

**Contatti e assistenza:** [www.unipd.it/immatricolazioni](http://www.unipd.it/immatricolazioni) e [www.unipd.it/callcentre](http://www.unipd.it/callcentre)

### <span id="page-14-0"></span>**5.2 Contribuzione studentesca e benefici**

Per le nuove immatricolazioni l'importo della prima rata della contribuzione universitaria, per l'a.a. 2024/25, è pari a 204,00 euro (di cui: 188,00 Euro di tassa regionale<sup>3</sup> per il diritto allo studio universitario e 16,00 Euro di imposta di bollo).

**Informazioni** in merito a rate, pagamenti, borse di studio ed eventuali esoneri: [www.unipd.it/contribuzione-benefici](http://www.unipd.it/contribuzione-benefici)

**Contatti e assistenza**: [benefici.studenti@unipd.it](mailto:benefici.studenti@unipd.it)

### <span id="page-14-1"></span>**5.3 Obblighi formativi aggiuntivi (OFA)**

L'OFA è un'attività formativa aggiuntiva soprannumeraria che viene inserita nel libretto degli studenti immatricolati che non raggiungono il punteggio minimo richiesto nella prova di ammissione.

Per l'attribuzione degli OFA viene preso in considerazione il punteggio del TOLC-F utilizzato per predisporre la graduatoria.

Gli studenti che siano stati ammessi ai Corsi di studio in Chimica e Tecnologia Farmaceutiche e in Farmacia con una votazione inferiore a **12/50** devono frequentare corsi di recupero e sostenere un apposito test finale.

### **Modalità per il recupero dell'OFA**

Informazioni dettagliate sono disponibili a partire dal 20 settembre 2024 alle pagine: [www.dsfarm.unipd.it/corsi/corsi-di-laurea/corso-di-laurea-magistrale-ciclo-unico-chimica-e](http://www.dsfarm.unipd.it/corsi/corsi-di-laurea/corso-di-laurea-magistrale-ciclo-unico-chimica-e-tecnologia-farmaceutiche)[tecnologia-farmaceutiche](http://www.dsfarm.unipd.it/corsi/corsi-di-laurea/corso-di-laurea-magistrale-ciclo-unico-chimica-e-tecnologia-farmaceutiche)

[www.dsfarm.unipd.it/corsi/corsi-di-laurea/corso-di-laurea-magistrale-ciclo-unico-farmacia/obblighi](http://www.dsfarm.unipd.it/corsi/corsi-di-laurea/corso-di-laurea-magistrale-ciclo-unico-farmacia/obblighi-formativi-aggiuntivi)[formativi-aggiuntivi.](http://www.dsfarm.unipd.it/corsi/corsi-di-laurea/corso-di-laurea-magistrale-ciclo-unico-farmacia/obblighi-formativi-aggiuntivi)

Nel caso in cui un OFA assegnato non venisse recuperato entro l'anno accademico 2024/2025, lo studente potrà ripetere il primo anno di Corso sino al completo assolvimento dell'obbligo formativo aggiuntivo assegnato.

 $^3$  L'importo potrebbe variare in base alle disposizioni regionali

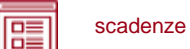

# <span id="page-15-0"></span>**6. STUDENTI IN POSSESSO DI TITOLO DI STUDIO ESTERO**

L'ammissione di studenti in possesso di titolo di studio estero avviene secondo le disposizioni del Ministero dell'Università e della Ricerca, disponibili alla pagina [www.mur.gov.it/it](http://www.mur.gov.it/it) - Università -Mobilità internazionale - Studenti in entrata internazionali - Studenti stranieri, previo superamento delle prove previste e presentazione della documentazione necessaria. Per eventuali chiarimenti è possibile rivolgersi al Settore Admissions and Welcome del Global Engagement Office, email [international.admission@unipd.it.](mailto:international.admission@unipd.it)

#### <span id="page-15-1"></span>**6.1 Procedura di iscrizione per candidati UE o non-UE residenti in Italia**

Sono equiparati ai cittadini UE:

- i cittadini di Norvegia, Islanda, Lichtenstein e alla Confederazione Elvetica, alla Repubblica di San Marino e alla Santa Sede;

- i cittadini non UE di cui al d.lgs. n. 286/98 art. 39 comma 5 e successive modifiche e integrazioni.

I candidati non-UE residenti in Italia saranno ammessi con riserva di verifica del permesso di soggiorno.

Per partecipare alle selezioni, ai candidati è richiesto di:

- 1. sostenere la **prova di accesso** tramite il portale [www.cisiaonline.it/](http://www.cisiaonline.it/) nelle modalità e nelle tempistiche indicate nel presente bando [\(punto 3\)](#page-9-0);
- 2. effettuare **la preimmatricolazione** nel portale [www.uniweb.unipd.it/](http://www.uniweb.unipd.it/) nelle modalità e nelle tempistiche indicate nel presente bando [\(punto 4\)](#page-12-0);
- 3. caricare la **documentazione necessaria per la verifica del titolo estero di accesso** e per l'eventuale inserimento del voto di diploma nelle graduatorie tramite il portale [apply.unipd.it/](file://///FSGruppi/gruppi/Segr.Immatricolazioni/IMMA%2021-22/BANDI/Scienze%20Politiche/Scienze%20politiche%20Liberi/apply.unipd.it/) secondo le modalità specificate nella pagina: [www.unipd.it/studiare-italiano-come-fare-domanda,](http://www.unipd.it/studiare-italiano-come-fare-domanda) La domanda deve essere inviata a partire **dal 2/6/2024 ed entro le ore 12:00 - ora locale - (GMT + 1) del 13/09/2024.**

Per finalizzare l'immatricolazione ai candidati ammessi è richiesto di:

- 1. presentare la **domanda di immatricolazione online** nel portale [www.uniweb.unipd.it](http://www.uniweb.unipd.it/) ed effettuare il **pagamento della prima rata** nelle modalità ed entro i termini indicati nel presente bando [\(punto 5\)](#page-13-0);
- 2. conseguire il **diploma di scuola secondaria superiore** nelle modalità ed entro i termini indicati nel presente bando. I candidati sono esonerati dal requisito di conoscenza della lingua italiana ai sensi del d.lgs. n. 286/98 art. 39 comma 5 e successive modifiche e integrazioni;
- 3. presentare al settore Admissions and Welcome del Global Engagement Office la **documentazione originale prevista**, secondo le modalità che verranno indicate nella pagina [www.unipd.it/studiare-italiano-immatricolarsi.](http://www.unipd.it/studiare-italiano-immatricolarsi)

La mancata presentazione della documentazione, la presentazione di documentazione incompleta o di un titolo di studio non idoneo non consentono il perfezionamento dell'immatricolazione da parte degli uffici competenti.

匾 scadenze

Al fine di garantire un regolare avvio della didattica, tutti gli studenti internazionali dovranno essere regolarmente immatricolati e dotati di tutti i documenti necessari entro il 31 ottobre 2024.

## <span id="page-16-0"></span>**6.2 Procedura di iscrizione per i candidati non-UE residenti all'estero:**

Per partecipare alle selezioni, ai candidati è richiesto di:

- 1. sostenere la **prova di accesso** tramite il portale [www.cisiaonline.it/](http://www.cisiaonline.it/) nelle modalità e nelle tempistiche indicate nel presente bando [\(punto 3\)](#page-9-0);
- 2. effettuare la **preiscrizione sul portale Universitaly** [www.universitaly.it/index.php/dashboard,](http://www.universitaly.it/index.php/dashboard) indicando l'Università degli Studi di Padova e il corso di studio di proprio interesse. La preiscrizione è necessaria per richiedere il visto per studio presso la rappresentanza diplomatica italiana del Paese di residenza;
- 3. caricare la **documentazione necessaria per la verifica del titolo estero di accesso** e per l'eventuale inserimento del voto di diploma nelle graduatorie tramite il portale [apply.unipd.it/](file://///FSGruppi/gruppi/Segr.Immatricolazioni/IMMA%2021-22/BANDI/Scienze%20Politiche/Scienze%20politiche%20Liberi/apply.unipd.it/) secondo le modalità specificate alla pagina [www.unipd.it/studiare-italiano-come-fare-domanda.](http://www.unipd.it/studiare-italiano-come-fare-domanda) La domanda deve essere inviata a partire **dal 2/6/2024 ed entro le ore 12:00 - ora locale - (GMT + 1) del del 13/09/2024.**

Per finalizzare l'immatricolazione ai candidati ammessi è richiesto di:

- 1. accettare **l'offerta di ammissione** ed effettuare il **pagamento della prima rata** seguendo le indicazioni che verranno inviate tramite il portale [apply.unipd.it;](http://apply.unipd.it/)
- 2. conseguire il **diploma di scuola secondaria superiore** e dimostrare di possedere una **conoscenza della lingua italiana di livello B2** entro il **30/9/2024** secondo le modalità indicate nella pagina: [www.unipd.it/prova-conoscenza-lingua-italiana;](http://www.unipd.it/prova-conoscenza-lingua-italiana)
- 3. all'arrivo in Italia, presentare al settore *Admissions and Welcome* del Global Engagement Office la **documentazione originale prevista**, secondo le modalità indicate nella pagina [www.unipd.it/studiare-italiano-immatricolarsi.](http://www.unipd.it/studiare-italiano-immatricolarsi)

La mancata presentazione della documentazione, la presentazione di documentazione incompleta o di un titolo di studio non idoneo non consentono il perfezionamento dell'immatricolazione da parte degli uffici.

Al fine di garantire un regolare avvio della didattica, tutti gli studenti internazionali dovranno essere regolarmente immatricolati e dotati di tutti i documenti necessari entro il 31 ottobre 2024.

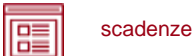

<span id="page-17-0"></span>**7. RESPONSABILE DEL PROCEDIMENTO, DATI PERSONALI, NOTE E AVVERTENZE**

- 1. Ai sensi dell'art. 4 della legge 241 del 7 agosto 1990 (Nuove norme in materia di procedimento amministrativo e di diritto di accesso ai documenti amministrativi) e successive modifiche, è nominata responsabile del procedimento amministrativo di accesso la Direttrice dell'Ufficio Carriere Studenti, Dott.ssa Maria Chiara Ferraresi.
- 2. I candidati hanno facoltà di esercitare il diritto di accesso agli atti del procedimento concorsuale secondo le modalità previste dal Decreto del Presidente della Repubblica del 12 aprile 2006 n. 184 (Regolamento recante disciplina in materia di accesso ai documenti amministrativi in conformità al capo V della Legge 241/90). L'istanza di accesso agli atti deve essere presentata all'Università degli Studi di Padova.

L'Università coinvolge il CISIA che tratterà tali richieste secondo quanto stabilito nel Regolamento di utilizzo del TOLC da parte degli studenti disponibile alla pagina [www.cisiaonline.it/area](http://www.cisiaonline.it/area-tematica-tolc-cisia/regolamenti)[tematica-tolc-cisia/regolamenti](http://www.cisiaonline.it/area-tematica-tolc-cisia/regolamenti) e nel Regolamento TOLC per le Sedi universitarie aderenti, nel rispetto della normativa vigente. Responsabile del Procedimento di Accesso agli Atti: la Direttrice dell'Ufficio Carriere Studenti, Dott.ssa Maria Chiara Ferraresi.

- 3. Normativa vigente in materia di dichiarazioni: nel caso in cui dalla documentazione presentata dal candidato risultino dichiarazioni false o mendaci, ferme restando le sanzioni previste dal codice penale e dalle leggi speciali in materia (artt. 75 e 76 D.P.R. 445/2000), il candidato decade d'ufficio dall'immatricolazione. L'Ateneo provvederà al recupero degli eventuali benefici concessi (es. borse di studio) e non procederà ad alcun tipo di rimborso delle tasse versate. La dichiarazione mendace comporterà, infine, l'esposizione all'azione di risarcimento danni da parte dei controinteressati.
- 4. Contemporanea iscrizione: la disciplina della contemporanea iscrizione è consultabile all'indirizzo [https://www.unipd.it/contemporanea-iscrizione.](https://www.unipd.it/contemporanea-iscrizione)
- 5. Il trattamento dei dati personali forniti dai candidati, raccolti per le finalità individuate nel presente Bando, avviene nel rispetto delle disposizioni del Regolamento UE 27.04.2016, n. 679 (General Data Protection Regulation, GDPR) e dell'informativa disponibile alla pagina [www.unipd.it/informativa-studenti.](http://www.unipd.it/informativa-studenti) Il trattamento dei dati da parte del CISIA verrà effettuato secondo quanto riportato nel "Regolamento di utilizzo del TOLC da parte degli utenti" disponibile alla pagina [www.cisiaonline.it/area-tematica-tolc-cisia/regolamenti/.](http://www.cisiaonline.it/area-tematica-tolc-cisia/regolamenti/)

Ulteriori informazioni generali sulla normativa vigente per l'ammissione sono disponibili alla pagina [www.unipd.it/avvisi-ammissione-corsi.](http://www.unipd.it/avvisi-ammissione-corsi)

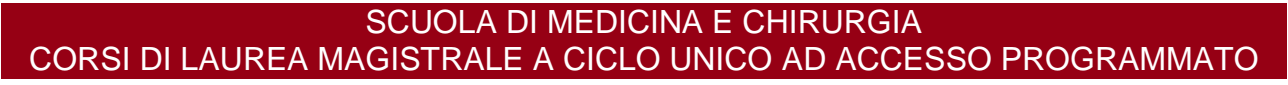

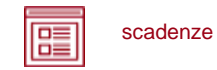

Eventuali variazioni o integrazioni a quanto contenuto nel presente Bando per l'ammissione saranno:

- pubblicate nell'albo ufficiale di Ateneo;
- rese note nelle pagine web dell'Ateneo, all'indirizzo [www.unipd.it/avvisi-ammissione-corsi](http://www.unipd.it/avvisi-ammissione-corsi) .

Per quanto non specificato nel presente Bando di ammissione si fa riferimento alla normativa vigente.

Padova, 15/02/2024

LA RETTRICE Prof.ssa Daniela Mapelli *firmato digitalmente ai sensi del d.lgs. 82/2005* infografica

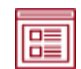

# <span id="page-19-0"></span>**ALLEGATO 1 – RICONOSCIMENTO CREDITI PREGRESSI PER L'ABBREVIAZIONE DI CARRIERA**

<span id="page-19-1"></span>**Riconoscimento crediti**

Per il riconoscimento di crediti già acquisiti e l'abbreviazione di carriera deve essere presentata una domanda di valutazione preventiva on line. Modalità e scadenze (indicativamente tra giugno e la prima metà di luglio 2024) verranno pubblicate alla pagina [www.unipd.it/riconoscimento-crediti](http://www.unipd.it/riconoscimento-crediti-pregressi)[pregressi.](http://www.unipd.it/riconoscimento-crediti-pregressi)

La Commissione valutatrice predispone una delibera contenente:

- elenco delle attività formative/crediti riconosciuti e/o integrazioni;
- anno di ammissione proposto:
	- chi viene proposto per l'ammissione al **primo anno** deve partecipare alle selezioni come indicato al [punto 1.2,](#page-3-2) senza alcuna differenza rispetto a chi non ha presentato la domanda di riconoscimento crediti;
	- chi viene proposto per l'ammissione ad **anni successivi al primo** deve seguire quanto indicato alla pagina successiva: [Candidati ammissibili ad anni successivi al primo.](#page-19-2)

I candidati che intendano richiedere il riconoscimento crediti possono partecipare alla prima selezione per assicurarsi l'accesso al primo anno, anche se questa si svolge prima della richiesta di riconoscimento crediti; in caso di ammissione i riconoscimenti risultanti dalla delibera verranno validati ed inseriti nella carriera dopo l'immatricolazione.

Per maggiori informazioni sulle modalità di riconoscimento delle attività formative, nonché per eventuali chiarimenti sulla delibera ricevuta è possibile contattare il Back office del proprio corso di studio: [www.unipd.it/backoffice-carriere-studenti](http://www.unipd.it/backoffice-carriere-studenti) - [medicina.studenti@unipd.it.](mailto:medicina.studenti@unipd.it)

### <span id="page-19-2"></span>**Candidati ammissibili ad anni successivi al primo**

Il numero dei posti disponibili al 2°, 3°, 4° e 5° anno verrà pubblicato alla pagina [www.unipd.it/ammissioni-med-farmacia-ctf](http://www.unipd.it/ammissioni-med-farmacia-ctf) entro la scadenza delle domande di valutazione on line. Entro la chiusura delle preimmatricolazioni della seconda selezione [\(punto 2.2\)](#page-6-0), in base al numero di domande pervenute, alla stessa pagina verrà pubblicata una comunicazione sull'assegnazione dei posti disponibili:

- nel caso in cui il numero dei candidati ammissibili sia inferiore al numero di posti disponibili, i candidati risulteranno ammessi all'anno di ammissione proposto;
- nel caso in cui il numero dei candidati ammissibili ad un anno successivo al primo superi i posti disponibili per quella coorte, verrà formata una graduatoria basata sul numero di CFU già conseguiti e riconosciuti dalla Commissione valutatrice e, a parità di CFU, sulla media ponderata per i CFU; in caso di ulteriore parità, verrà data precedenza al candidato anagraficamente più giovane.

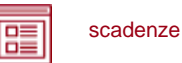

I candidati *idonei*<sup>4</sup> ma *non ammessi*<sup>5</sup> potranno immatricolarsi solo al 1° anno partecipando alle selezioni come indicato al [punto 1.2,](#page-3-2) senza alcuna differenza rispetto a chi non ha presentato la domanda di riconoscimento crediti.

Dopo aver ricevuto la delibera di riconoscimento crediti ed essere risultati ammessi nelle eventuali graduatorie per l'accesso ad **anni successivi al primo**, le scadenze per completare le procedure di accesso ai corsi sono le seguenti:

- immatricolazione: dal giorno di pubblicazione della graduatoria ed entro il 30 settembre 2024 (intera giornata);
- trasferimento in ingresso: dal giorno di pubblicazione della graduatoria ed entro il 30 settembre 2024 (intera giornata);
- cambio corso: dal 2 settembre (o dal giorno di pubblicazione della graduatoria, se successivo) al 30 settembre 2024 (intera giornata).

Le istruzioni per completare immatricolazione, trasferimento o cambio corso dopo aver ricevuto la delibera di riconoscimento crediti sono disponibili al seguente documento: [www.unipd.it/node/80233.](http://www.unipd.it/node/80233)

 $4$  Un candidato è idoneo se nella delibera la commissione propone l'ammissione al 2° o 3° anno.

<sup>5</sup> Un candidato è ammesso se, oltre ad essere idoneo, si colloca in posizione utile in graduatoria.